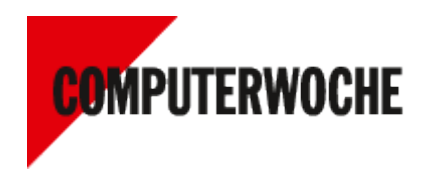

## Website-Tuning für mobile Devices Responsive Webdesign

von Daniel Buhr

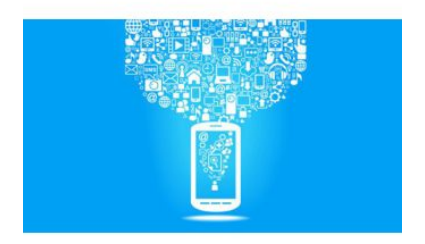

Foto: vladgrin, Fotolia.com

# Inhalt

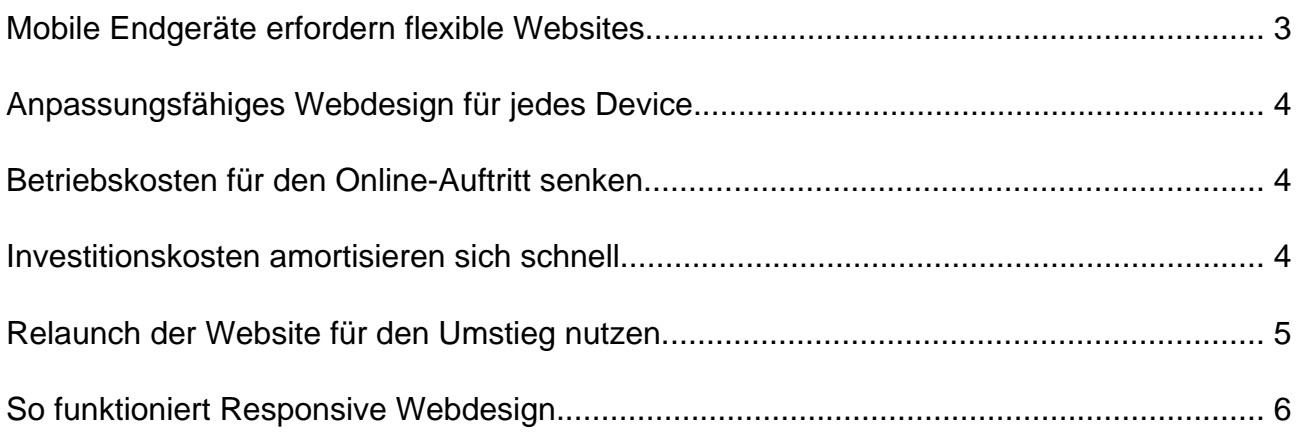

## <span id="page-2-0"></span>Website-Tuning für mobile Devices Responsive Webdesign

von Daniel Buhr

**Anwender greifen zunehmend mit Smartphones und Tablets aufs Internet zu. Responsive Webdesign kann den Web-Auftritt dafür optimieren.**

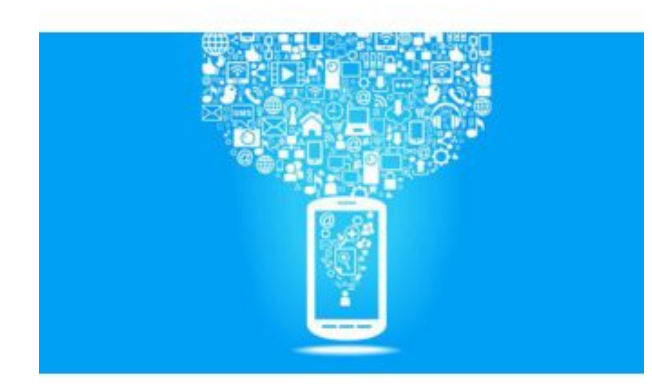

Foto: vladgrin, Fotolia.com

Die Zahlen sprechen für sich: Nach Schätzungen des Bundesverbands Informationswirtschaft, Tele-kommunikation und neue Medien [\(Bitkom](http://www.bitkom.org/Default.aspx) <sup>1</sup>) waren zu Jahresbeginn in Deutschland mehr als 112 Millionen Mobilfunkanschlüsse geschaltet. "Mehr als jeder dritte Bundesbürger verfügt über zwei oder mehr Mobilfunkanschlüsse", erklärt René Schuster, Mitglied des Bitkom-Präsidiums und fügt an: "Der Bedarf an [Smartphones](http://www.computerwoche.de/schwerpunkt/s/Smartphone.html)<sup>2</sup>, [Tablet-PCs](http://www.computerwoche.de/schwerpunkt/t/Tablet-PC.html)<sup>3</sup> und anderen Geräten für den mobilen [Internet-Zu](http://www.computerwoche.de/schwerpunkt/i/Internetzugang.html)[gang](http://www.computerwoche.de/schwerpunkt/i/Internetzugang.html) <sup>4</sup> wird auch weiterhin rasant wachsen."

## Mobile Endgeräte erfordern flexible Websites

Laut einer Umfrage des Marktforschungsunternehmens [Forsa](http://www.forsa.de/) <sup>5</sup> geht schon heute rund ein Drittel der Internet-Nutzer in Deutschland auch mit dem [Handy](http://www.computerwoche.de/schwerpunkt/h/Handy.html) <sup>6</sup> ins Internet. Ein Trend, der Unternehmen ganz neue Marketing-Möglichkeiten eröffnet. Doch die Anforderungen an modernes Online-Marketing sind dabei hoch; schließlich sind die Nutzer in Zeiten von Tablet-PC und Smartphone mobil und flexibel wie nie zuvor. Und weil die Auflösung des Displays von [Laptop](http://www.computerwoche.de/schwerpunkt/l/Laptop.html)<sup>7</sup> zu PC, Tablet-Computer, Smartphone oder Fernseher erheblich variieren kann, hängen die Bedienung und das [Erschei-](http://de.wikipedia.org/wiki/Webdesign)

- 1 http://www.bitkom.org/Default.aspx
- <sup>2</sup> http://www.computerwoche.de/schwerpunkt/s/Smartphone.html
- 3 http://www.computerwoche.de/schwerpunkt/t/Tablet-PC.html
- 4 http://www.computerwoche.de/schwerpunkt/i/Internetzugang.html
- 5 http://www.forsa.de/
- 6 http://www.computerwoche.de/schwerpunkt/h/Handy.html
- 7 http://www.computerwoche.de/schwerpunkt/l/Laptop.html

<span id="page-3-0"></span>[nungsbild einer Web-Seite](http://de.wikipedia.org/wiki/Webdesign) <sup>8</sup> natürlich erheblich vom Endgerät ab. So nimmt einerseits die Zahl der Devices mit unterschiedlichen Größen und Bildschirmauflösungen zu, und andererseits steigen damit auch die Ansprüche an die Funktionalität der Websites auf den mobilen Geräten.

[Hinweis auf Bildergalerie: ] gal1

## Anpassungsfähiges Webdesign für jedes Device

In der Vergangenheit bereiteten diese Herausforderungen den Marketing-Verantwortlichen großes Kopfzerbrechen und strapazierten die Budgets von [mittelständischen Unternehmen](http://www.computerwoche.de/mittelstand) 9 mitunter hef-tig. Doch nun scheint eine Lösung gefunden: [Responsive Webdesign](http://de.wikipedia.org/wiki/Responsive_Design) <sup>10</sup>. Das bedeutet ein Webdesign, das sich dem Anforderungsprofil jedes Endgeräts automatisch anpasst. Frank Pomereinke, Geschäftsführer des Online-Marketing-Spezialisten Hydra Newmedia, nennt die Vorteile dieser Technik: "Responsive Webdesign berücksichtigt die spezifischen Anforderungen jedes Geräts und optimiert die Darstellung und Navigationselemente quasi automatisch für das jeweilige Endgerät. Es bietet so in der Regel das bestmögliche Nutzererlebnis und senkt zugleich die Kosten für den Betrieb des Online-Auftritts."

## Betriebskosten für den Online-Auftritt senken

Der Vorteil: Statt mehrere unterschiedliche [Websites](http://www.computerwoche.de/schwerpunkt/w/Website.html) <sup>11</sup> pflegen zu müssen, reduziert sich der Unterhalt mit Responsive Webdesign auf einen einzigen Web-Auftritt. Besonders Websites mit häufig wechselndem Inhalt profitieren also davon. Pomereinke schätzt, dass je nach Anzahl und Größe des bestehenden Online-Auftritts auch mittelständische Unternehmen durch interagierendes Webdesign bis zu 50 Prozent ihrer [Betriebskosten](http://www.computerwoche.de/schwerpunkt/b/Betriebskosten.html) <sup>12</sup> einsparen können.

Der Hydra-Geschäftsführer rechnet vor: "Eine Website komplett im Responsive Design zu entwickeln kostet zwar rund ein Drittel mehr als eine herkömmliche Website, die nur für die PC-Ansicht optimiert wurde. Dafür muss man aber keine weiteren Seiten entwickeln." Das, so der Experte, sei der große Vorteil gegenüber dem herkömmlichen Layout. Denn wolle man dort später zusätzlich zu einer herkömmlichen Website noch einen weiteren Ausgabekanal erstellen, zum Beispiel für [mobile](http://www.computerwoche.de/schwerpunkt/m/Mobile-Device.html) [Endgeräte](http://www.computerwoche.de/schwerpunkt/m/Mobile-Device.html) <sup>13</sup> wie Smartphones oder Tablets, müsse wieder eine neue Seite kreiert und zusätzlich gepflegt werden. Diese Kosten, so Pomereinke, fielen bei der Variante Responsive Webdesign weg. Deshalb würde sich dieses Verfahren bei vielen Kunden sehr schnell amortisieren.

### Investitionskosten amortisieren sich schnell

Anstelle der bisher gängigen Optimierung für fixe Bildschirmauflösungen oder Schriftgrade über Pixelangaben wird im Responsive Design mit relativen Werten gearbeitet. So erhalten die verschiedenen Elemente der Web-Seite, Bilder beispielsweise, bei jeder Bildschirmauflösung immer den optimalen Prozentanteil am Layout. Ein Anzug, der immer passt. Statt vieler verschiedener Web-

- 8 http://de.wikipedia.org/wiki/Webdesign
- 9 http://www.computerwoche.de/mittelstand
- <sup>10</sup> http://de.wikipedia.org/wiki/Responsive\_Design
- <sup>11</sup> http://www.computerwoche.de/schwerpunkt/w/Website.html
- <sup>12</sup> http://www.computerwoche.de/schwerpunkt/b/Betriebskosten.html
- <sup>13</sup> http://www.computerwoche.de/schwerpunkt/m/Mobile-Device.html

<span id="page-4-0"></span>sites existiert nun nur noch eine, die sich dem Endgerät des Nutzers anpasst. Das verbessert zum einen die Konsistenz des Erscheinungsbildes ([Corporate Design](http://de.wikipedia.org/wiki/Corporate_Design)<sup>14</sup>) und senkt zum anderen die Kosten des Web-Auftritts: Schließlich muss nur noch eine Website gepflegt werden. Allerdings müssen Unternehmen vor diesem [Return on Investment](http://de.wikipedia.org/wiki/Return_on_Investment) <sup>15</sup> (RoI) zunächst investieren - nämlich in die Anpassung ihrer Website. Je nach Umfang der Website kann dies recht aufwendig sein. Denn die exakten Pixelangaben der Seite müssen zunächst vollständig durch Prozentangaben ersetzt werden.

So stellt jeder Marketing-Verantwortliche für sein Unternehmen im Vorfeld eine individuelle RoI-[Bilanz](http://www.computerwoche.de/schwerpunkt/b/Bilanz.html) <sup>16</sup> auf, die mit jeder Menge Fragen beginnt: Wie viele unterschiedliche Websites pflegt das Unternehmen aktuell? Wo liegen die Kernzielgruppen? Welchen Internet-Zugang wählen diese Gruppen? Sollen diese Kunden die Website auch mit Smartphone und Tablet-PC nutzen können? Was passiert auf der Website? Wie oft werden Aktualisierungen vorgenommen? Was kostet der Unterhalt der Websites? Wie viel kann das Unternehmen bei der Reduktion auf eine Site an Betriebskosten sparen?

[Hinweis auf Bildergalerie: 1 gal2

## Relaunch der Website für den Umstieg nutzen

Bei großen, weltweit operierenden Konsumgüterherstellern ist die Entscheidung für die Nutzung von Responsive Webdesign vermutlich schnell gefallen. Die Stuttgarter Webdesigner von Hydra haben gerade erst ein Portal für Sony Mobile in anpassungsfähigem Design entwickelt. Aber auch bei vielen Mittelständlern scheint der Nutzen dieses Designs die höheren Anfangsinvestitionen zu rechtfertigen. Vor allem, wenn sowieso ein kompletter [Relaunch des Online-Auftritts](http://www.computerwoche.de/mittelstand/1869212/) <sup>17</sup> ansteht. Denn wenn man die Seite gänzlich neu aufbaut, ist der Einbau der flexiblen Layouts recht einfach zu bewerkstelligen.

So wurde beispielsweise auch der neue Web-Auftritt für die Rubore® Seals-Kampagne des Mittelständlers Trelleborg Sealing Solutions ganz im Responsive Design gestaltet. Das Unternehmen entwickelt und vertreibt als eines der weltweit führenden Unternehmen Präzisionsdichtungen und Präzisionsführungen. Dynamik und ständige Neuerungen begleiten Trelleborg seit seiner Gründung. Daher ist Innnovation für das Unternehmen mit seinen rund 50 Vertretungen weltweit auch im Bereich Marketing ein großes Thema. Tobias Schmid, Manager Global Marketing & Communications bei Trelleborg Sealing Solutions: "Gerade im Hinblick auf die stark zunehmende Nutzung von [mo](http://de.wikipedia.org/wiki/Mobiles_Internet)[bilem Internet](http://de.wikipedia.org/wiki/Mobiles_Internet) <sup>18</sup> und [viralem Marketing](http://de.wikipedia.org/wiki/Virales_Marketing) <sup>19</sup> war es uns wichtig, dass die Microsite auch auf mobilen Endgeräten optimal genutzt werden kann." Das Unternehmen entschied sich deshalb für Responsive Webdesign, weil es Vorteile hinsichtlich Usability, Konsistenz und Kosten des Online-Auftritts sah.

- <sup>14</sup> http://de.wikipedia.org/wiki/Corporate\_Design
- <sup>15</sup> http://de.wikipedia.org/wiki/Return\_on\_Investment
- <sup>16</sup> http://www.computerwoche.de/schwerpunkt/b/Bilanz.html
- <sup>17</sup> http://www.computerwoche.de/mittelstand/1869212/
- <sup>18</sup> http://de.wikipedia.org/wiki/Mobiles\_Internet
- <sup>19</sup> http://de.wikipedia.org/wiki/Virales\_Marketing

## <span id="page-5-0"></span>So funktioniert Responsive Webdesign

Responsive Webdesign basiert auf HTML5 und CSS3. Mittels sogenannter Media Queries werden die Eigenschaften und Fähigkeiten des Endgeräts abgefragt, mit dem der Besucher auf die Website zugreifen will. Wie groß ist das Display des Geräts? Wie hoch seine Auflösung? Welches Format besitzt der Screen, Hoch- oder Querformat? Und welche Eingabemöglichkeiten stehen zur Verfügung: Tastatur, Maus, Finger und Sprache? Notwendige Voraussetzung für die Nutzung von Media Queries ist die strikte Trennung von Inhalt und Layout, um das volle Potenzial des Responsive Webdesigns ausschöpfen zu können. Dann passt sich das Layout der Website automatisch an, ohne dabei auf [Javascript](http://www.computerwoche.de/schwerpunkt/j/JavaScript.html)<sup>20</sup> oder Änderungen im HTML-Code zurückgreifen zu müssen. Schriftgröße und Bilder skalieren sich entsprechend in Breite wie Höhe, das Bild dreht sich ins gewünschte Hoch- oder Querformat und vermeintlich unwichtigere Elemente werden erst gar nicht angezeigt.

Diese Reduktion beziehungsweise Priorisierung der Inhalte muss sorgfältig geplant sein. Dafür bieten sich Workshops an. Dabei werden genau jene Bereiche der Website definiert, die auf kleineren Displays ausgeblendet werden oder weiter nach unten rutschen können. Je nach Breite werden Inhalte umstrukturiert und entweder untereinander oder nebeneinander angeordnet. Online-Marketing-Spezialist Frank Pomereinke rät zu drei- bis fünfstufigen Strukturen. Diese sollten jedoch noch separat skalierbar sein. So könne man bereits mit drei skalierbaren Stufen alle Auflösungen abdecken: Für kleine Smartphone-Screens gilt die schmalste Ansicht, in der Inhalte in der Regel nur untereinander dargestellt werden. Die mittlere Stufe richtet sich an Tablets mit größerem [Display](http://www.computerwoche.de/schwerpunkt/d/Display.html) <sup>21</sup> im Hochformat und verzichtet meist auf ein bis zwei Tabellenspalten am rechten Rand. Die dritte Ansicht zielt auf Monitore und Tablets mit hoher Auflösung und Querformat. Sie zeigt die Inhalte in voller Breite.

Der Kalifornier Luke Wroblewski, einer der erfahrensten Webdesigner weltweit, geht in seinem Buch "Mobile First" sogar noch einen Schritt weiter. Er empfiehlt, die Inhalte im Web so aufzubereiten, dass sie überall und jederzeit abgerufen werden können, und sich dabei in erster Linie an den kleinen, mobilen Endgeräten zu orientieren. Denn der Trend gehe klar zur Internet-Nutzung auf mobilen Endgeräten.

Das stellt vieles in Frage, denn die kleineren Bildschirmgrößen zwingen die Webdesigner, sich auf das Wesentliche bei Form, Funktion und Inhalt zu beschränken. So müssen auch die verwendeten Techniken mit allen Endgeräten kompatibel sein, was beispielsweise den Einsatz von [Flash](http://de.wikipedia.org/wiki/Adobe_Flash) <sup>22</sup> erschwert. Das berühmte Credo lautet: Weniger ist mehr. Und diese Philosophie deckt sich mit den traditionellen Wünschen so ziemlich jeden Nutzers: dem Wunsch nach Schnelligkeit und intuitiver Bedienung. (*pg*)

Bildergalerien im Artikel: gal1

- <sup>20</sup> http://www.computerwoche.de/schwerpunkt/j/JavaScript.html
- <sup>21</sup> http://www.computerwoche.de/schwerpunkt/d/Display.html
- <sup>22</sup> http://de.wikipedia.org/wiki/Adobe\_Flash

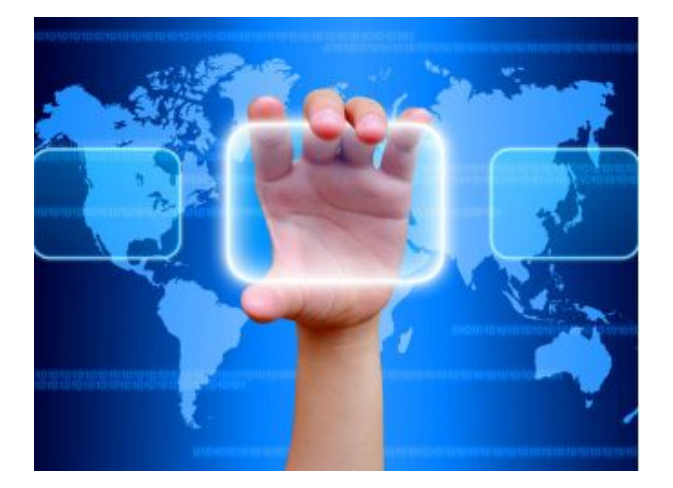

#### **Fünf Tipps für Responsive Webdesign**

User greifen zunehmend mit Smartphone und Tablet-PC aufs Internet zu. Responsive Webdesign kann Homepage und Auftritt im Web dafür optimieren.

[Zum Beitrag ... \(http://www.computerwoche.de/mittelstand/](http://www.computerwoche.de/mittelstand/2523080) [2523080\)](http://www.computerwoche.de/mittelstand/2523080)

Foto: twobee, Fotolia.de

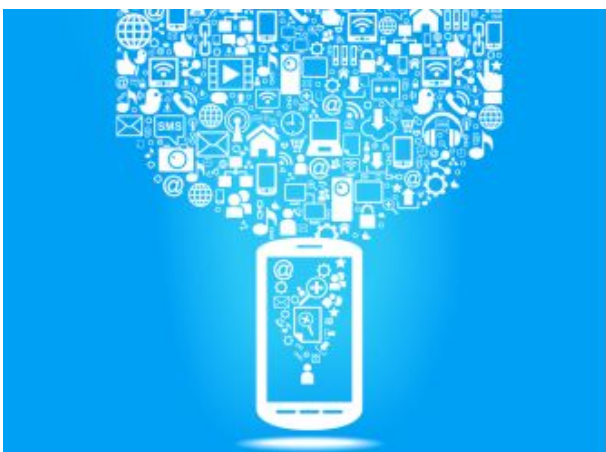

#### **Die Größe macht's:**

Passen Sie die Schriftgröße an die Größe des kleineren Smartphone-Displays an. Foto: vladgrin, Fotolia.de

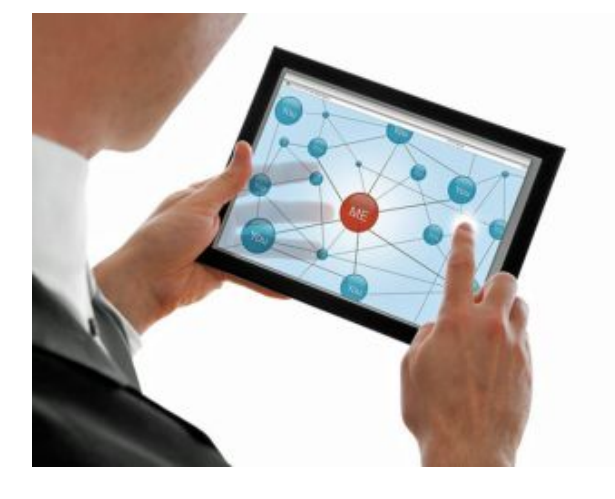

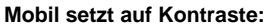

Maße und Kontraste von Links und Buttons müssen bei mobilen Endgeräten deutlich größer sein. Zum einen wegen oftmals ungünstiger Lichtverhältnisse, zum anderen durch die Nutzung von Touchscreens.

Foto: Robert Lehmann, Fotolia.de

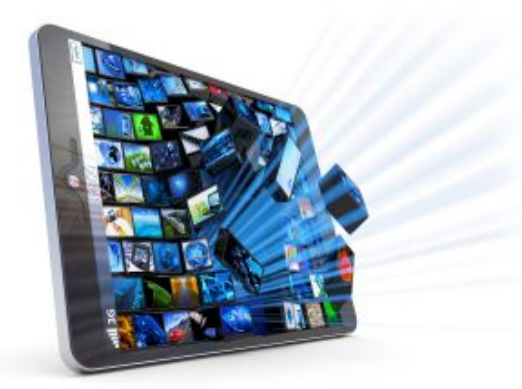

#### **Abspecken:**

Bei mobilen Geräten und den aktuellen Übertragungsraten können einige Hundert Kilobyte für größere Bilddateien das Laden der Website erheblich verzögern. Experten raten daher zum sogenannten Adaptive-Images-Ansatz. Dabei werden mit Hilfe von PHP und Javascript automatisch verschiedene Bildgrößen für die verschiedenen Display-Größen erzeugt. Foto: Cybrain/Fotolia

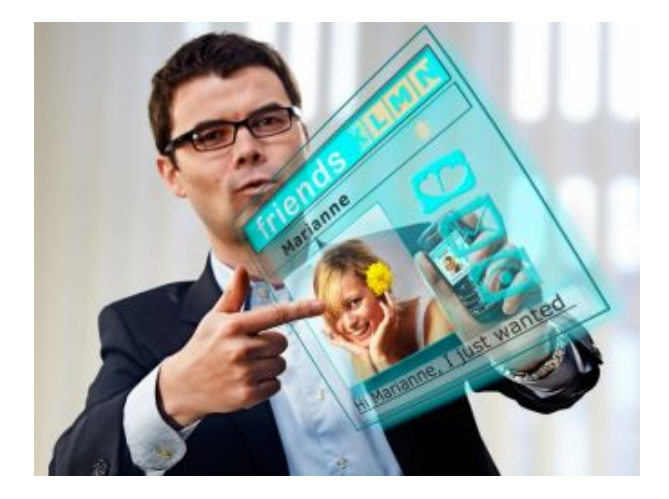

#### **Interface-Besonderheiten nutzen:**

Die verschiedenen Endgeräte haben unterschiedliche Interface-Eigenheiten. Deren Nutzung erlaubt dem User ein noch einfacheres Browsen, zum Beispiel wird Klicken am Desktop zu Swipen auf Tablet und Mobile, dafür sollten Telefonnummern auf dem Smartphone mit Call-on-Click-Funktion hinterlegt werden.

Foto: Ingo Bartussek/Fotolia.com

gal2

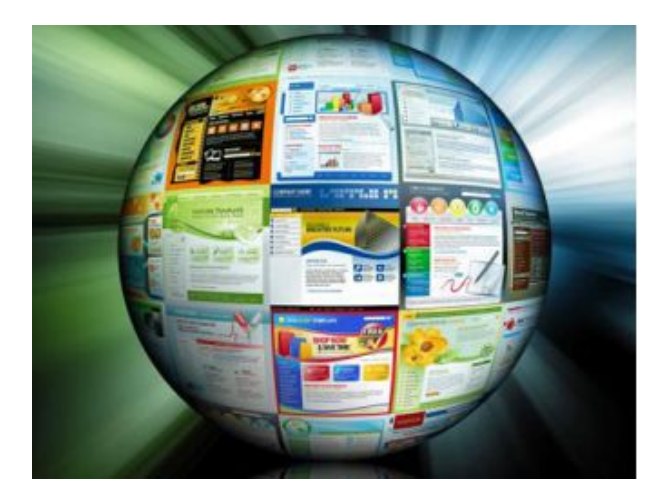

#### **Neun Tipps fürs Web-Controlling**

Das beste Marketing ist nutzlos, wenn Kunden auf eine unattraktive Website landen. Aber wie erfährt man, wie gut die eigene Site ist?

[Zum Beitrag ... \(http://www.computerwoche.de/management/it](http://www.computerwoche.de/management/it-strategie/2498919)[strategie/2498919\)](http://www.computerwoche.de/management/it-strategie/2498919)

Foto: HaywireMedia, Fotolia.de

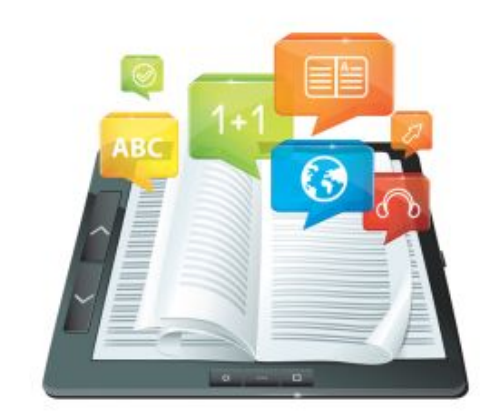

#### **Weiße Fläche:**

Je nach Display-Größe (Tablet vs. Smartphone) muss der Whitespace verkleinert oder vergrößert werden. Foto: Vector©Venimo, Fotolia.de

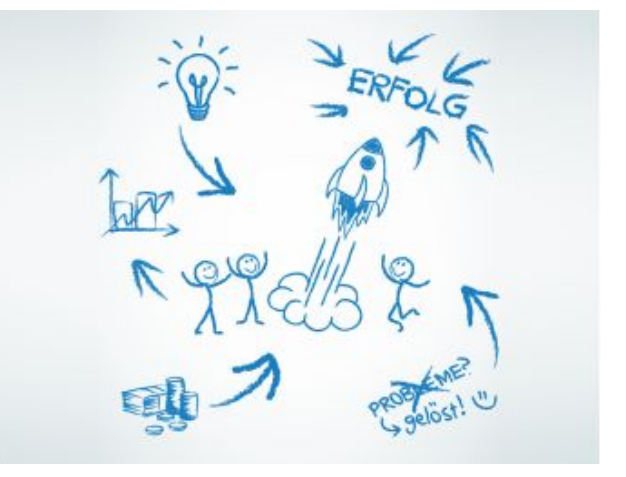

#### **1.Keine Einmallösung**

Etablieren Sie Web-Controlling als kontinuierlichen Prozess mit klaren Ressourcen und Verantwortlichkeiten. Foto: rubysoho, Fotolia.de

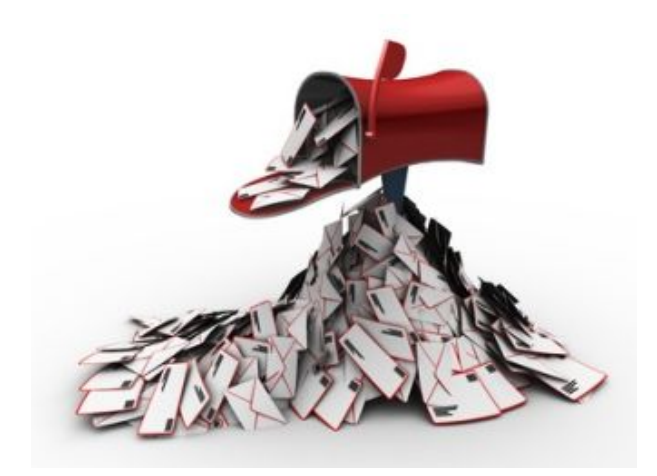

#### **2. Erst vebessern, dann werben**

Beginnen Sie immer erst mit der Optimierung der Website, bevor Sie Besucher über teure Online-Marketing-Maßnahmen auf Ihre Website lenken. Foto: fotolia, AAA

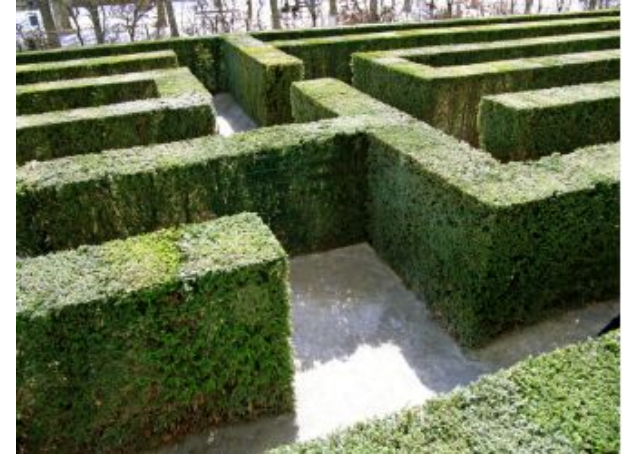

#### **3. Der dringendste Bedarf**

Identifizieren Sie zuerst die kritischsten Stellen auf Ihrer Website anhand einer Analyse: Finden Sie heraus, auf welchen Einstiegsseiten Besuch häufiger verzweifeln. Auch Seiten mit unnatürlich vielen Ausstiegen, hohe Abbruchraten in Bestellprozessen oder Seiten mit sehr kurzen oder sehr langen Verweildauern sind Indikatoren für einen dringenden Optimierungsbedarf.

Foto: Pixelio, R. Sturm

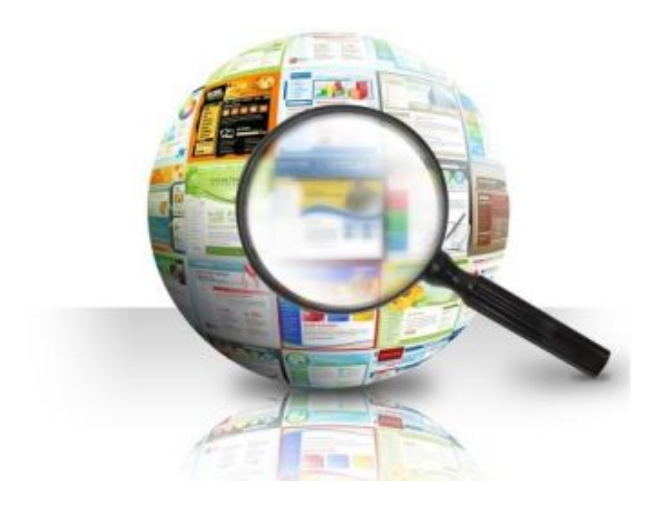

#### **4.Die Feinanalyse**

Beobachten Sie das Nutzerverhalten an den kritischen Stellen genauer - am besten durch Mouse-Tracking: Was nehmen die Besucher wirklich wahr, wie weit scrollen sie, welche Texte lesen sie, welche ignorieren sie, in welchen Formularfeldern zögern sie oder brechen sie ab? Foto: Fotolia HaywireMedia

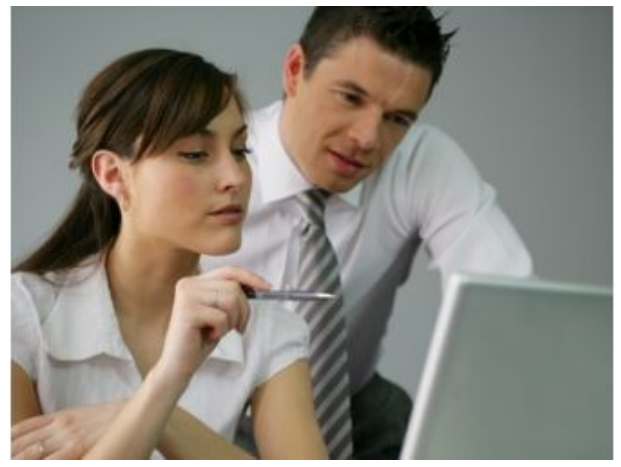

#### **5. Den Nutzer fragen**

Optimieren Sie nicht nur die Kundenwandlungsrate ("Conversion Rate") und den Umsatz, sondern auch die Besucherzufriedenheit und -loyalität. Informationen darüber gewinnen Sie durch die kontinuierliche Befragung Ihrer Besucher. Nutzen Sie hierfür etablierte Marktforschungsmethoden, dann erhalten Sie zusätzliche Erkenntnisse über die Zufriedenheitstreiber, die Motivation oder die Soziodemografie Ihrer Besucher. Foto: auremar/Fotolia.com

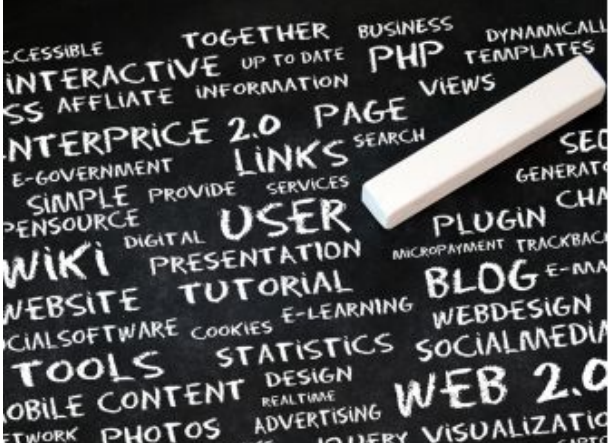

#### **6. Die Mittel des Marketings**

Erst wenn die Website optimiert ist und die Besucher hoch zufrieden sind, sollten Sie ins Online-Marketing investieren. Nutzen Sie dazu alle Möglichkeiten wie Newsletter, Affiliate-Marketing, Display- und Video-Advertising, Social Media etc. Ausschließlich Suchmaschinen-Optimierung (SEO) zu betreiben oder bezahlte Anzeigen in Suchmaschinen (Keyword-Advertising) zu schalten ist falsch. Beginnen Sie nicht mit zu kleinen Budgets - Einsparungen und gezielter Mitteleinsatz lassen sich später durch einen gezielteren Mitteleinsatz erreichen. Das ist in der Regel aber erst nach dem Test aller Kanäle praktikabel. Foto: Stauke - Fotolia

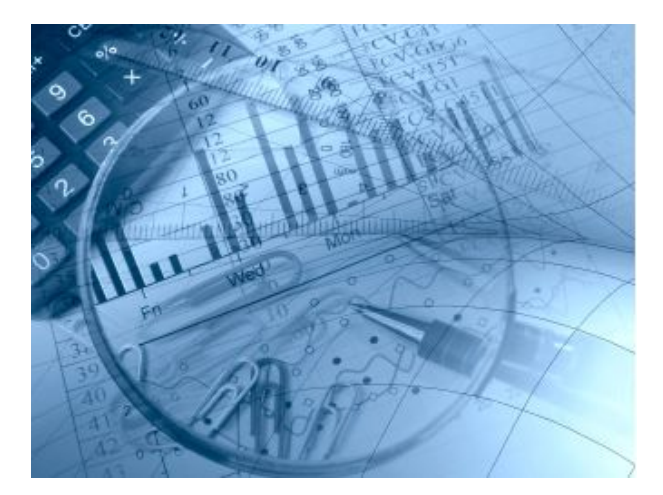

#### **7. Kampagnen-Überwachung**

Analysieren Sie sämtliche Kampagnen mit Hilfe eines Systems, das alle Kontaktpunkte eines Besuchers mit Ihren Werbemitteln und Ihrer Website erfasst. Neben der Konversionsrate sollten auch die Kampagnen-Kosten, -Umsätze und Renditen auf Artikelebene ausgewiesen werden. Achten Sie darauf, dass Kampagnen nicht nur nach statischen Attribuierungsmodellen bewertet werden. Wichtig ist es, die Wechselwirkungen zwischen einzelnen Kampagnen zu analysieren. Nur so lassen sich Hebelwirkungen zwischen Werbeträgern ausnutzen und Budgets effizient verteilen.

Foto: (c) archerix\_Fotolia

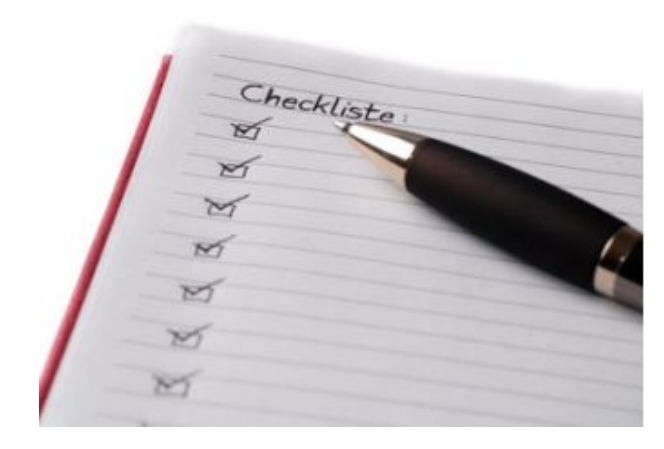

#### **8. Branchen-Benchmarks**

Um die erzielten Ergebnisse und Verbesserungen einordnen zu können, reicht der Vergleich mit der früheren Leistung der eigenen Website nicht aus. Bessere Ergebnisse liefern Branchen-Benchmarks. Sie erlauben ein Urteil darüber, ob die Optimierungsmaßnahmen und das Online-Marketing auf oder über dem Niveau vergleichbarer Unternehmen liegen. Foto: Fotolia, markusunger

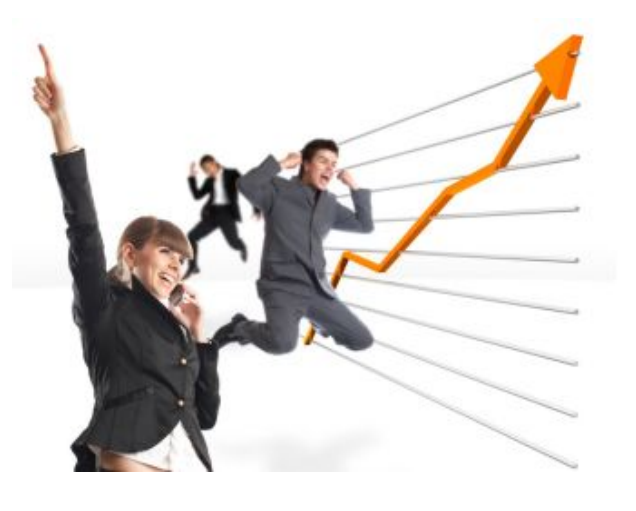

#### **9. Die Kirsche auf der Sahne**

Wenn alles zu Ihrer Zufriedenheit funktioniert, erweitern Sie Ihr Marketing um Targeting- und Retargeting-Maßnahmen. Das sind gezielte Werbemaßnahmen, die anhand des Nutzungsverhaltens eines Besuchers ausgesteuert werden, sich also an seinen Interessen orientieren. Denken Sie darüber hinaus auch in Richtung Offline-Marketing. Foto: Gabi Moisa, Fotolia.de

27.06.2013 (aktualisiert)

IDG Business Media GmbH

Alle Rechte vorbehalten. Jegliche Vervielfältigung oder Weiterverbreitung in jedem Medium in Teilen oder als Ganzes bedarf der schriftlichen Zustimmung der IDG Business Media GmbH. DPA-Texte und Bilder sind urheberrechtlich geschützt und dürfen weder reproduziert noch wiederverwendet oder für gewerbliche Zwecke verwendet werden. Für den Fall, dass in Computerwoche unzutreffende Informationen veröffentlicht oder in Programmen oder Datenbanken Fehler enthalten sein sollten, kommt eine Haftung nur bei grober Fahrlässigkeit des Verlages oder seiner Mitarbeiter in Betracht. Die Redaktion übernimmt keine Haftung für unverlangt eingesandte Manuskripte, Fotos und Illustrationen. Für Inhalte externer Seiten, auf die von Computerwoche aus gelinkt wird, übernimmt die IDG Business Media GmbH keine Verantwortung.

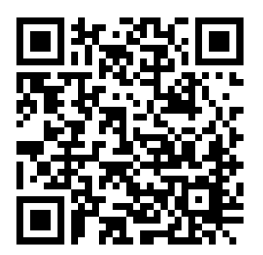